## **DISTINCT Clause**

## **DISTINCT Keyword**

- The DISTINCT clause removes duplicate rows from a query.
- DISTINCT appears directly after the SELECT clause.
- You can specify multiple columns, which means that the combination of columns must be unique.

## Table 7. DISTINCT Keyword

| Keyword  | Description               | Order of Evaluation |
|----------|---------------------------|---------------------|
| DISTINCT | Eliminates duplicate rows | 1                   |

## Example:

SELECT DISTINCT continent, name FROM country ORDER BY continent;

Results:

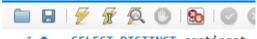

- 1 SELECT DISTINCT continent
- 2 FROM country
- 3 ORDER BY continent;

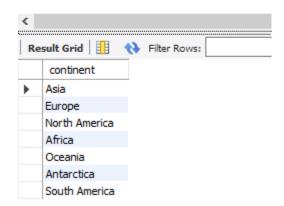

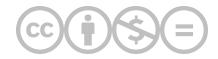

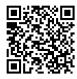

This content is provided to you freely by BYU-I Books.

Access it online or download it at <a href="https://books.byui.edu/learning\_mysql/distinct\_clause">https://books.byui.edu/learning\_mysql/distinct\_clause</a>.